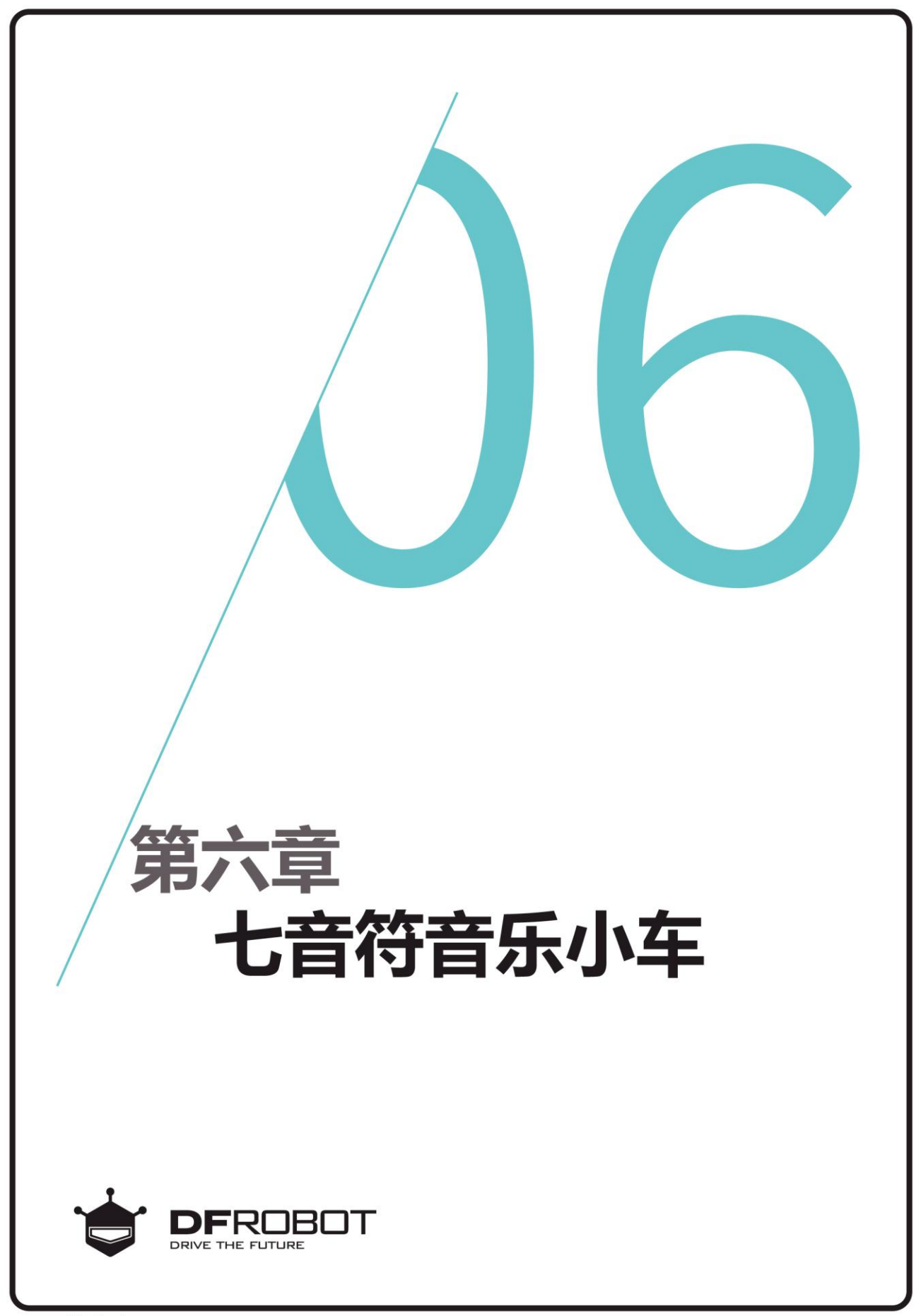

www.dfrobot.com.cn

# 前情回顾

在上个章节里,我们学习了 音效函数的使用、16种内置 音效和while、do...while...循 环语句。

# 本章内容

在110~40cm之间每个隔 10cm播放一个音效,依次 播放1~7号音效。

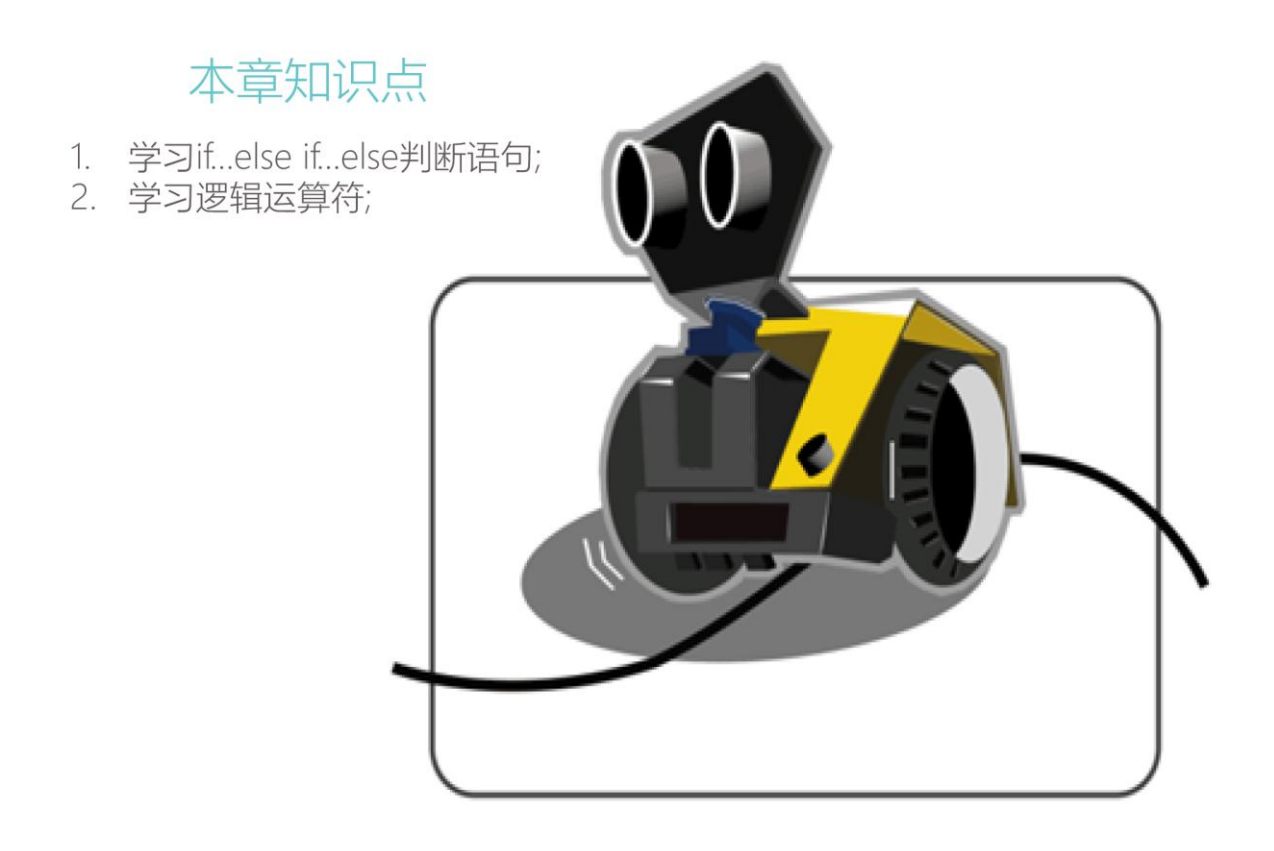

## 一、 编写并下载程序

## 打开 ArduinoIDE, 将下面的代码输入到编辑区中

```
/*
   程序功能:7 音符音乐小车
   作 者:DFRobot
 */
#include <DFRobot_MAX.h> 
DFRobot_MAX myMax;
int getValue;
int m1=1,m2=1,m3=1,m4=1,m5=1,m6=1,m7=1;
void setup() {
  myMax.begin(); <br> //初始化 MAX 系统
 }
void loop() {
  getValue =myMax.distanceValue(); <br> //读取超声波距离值
    if(getValue < 110 && getValue > 100 ){ //如果距离在 1.1 米到 1 米之间,播放 1 号音效,
      m2=1; m3=1; m4=1; m5=1; m6=1; m7=1; //m2,m3,m4,m5,m6,m7 置 1
      if(m1==1){ The set of the set of the set of the set of the set of the set of the set of the set of the set of t
        myMax.playSound(1);m1=0; 
        }
      }else if(getValue < 100 && getValue > 90 ){ //如果距离在 1 米到 0.9 米之间,播放 2 号音效
      m1=1;m3=1; m4=1; m5=1; m6=1; m7=1; //m1,m3,m4,m5,m6,m7 置 1
      if(m2==1){ \frac{1}{2} and \frac{1}{2} and \frac{1}{2} and \frac{1}{2} and \frac{1}{2} and \frac{1}{2} and \frac{1}{2} and \frac{1}{2} and \frac{1}{2} and \frac{1}{2} and \frac{1}{2} and \frac{1}{2} and \frac{1}{2} and \frac{1}{2} and \frac{1}{2} an
        myMax.playSound(2);m2=0; 
 }
     }else if(getValue < 90 && getValue > 80){ //如果距离在 0.9 米到 0.8 米之间,播放 3 号音效
         m1=1; m2=1;m4=1; m5=1; m6=1; m7=1; //m1,m2,m4,m5,m6,m7 置 1
         if(m3==1){ The set of the set of the set of the set of the set of the set of the set of the set of the set of the set of the set of the set of the set of the set of the set of the set o
            myMax.playSound(3);m3=0;
 }
```

```
 }else if(getValue < 80 && getValue > 70 ){ //后面的方面和前面的一致
     m1=1; m2=1; m3=1; m5=1; m6=1; m7=1;
     if(m4==1){
       myMax.playSound(4);m4=0;
     }
   } else if(getValue < 70 && getValue > 60 ){
     m1=1; m2=1; m3=1; m4=1; m6=1; m7=1;
     if(m5==1){
       myMax.playSound(5);m5=0;
     }
   }else if(getValue < 60 && getValue > 50 ){
     m1=1; m2=1; m3=1; m4=1; m5=1; m7=1;
    if(m6==1){
       myMax.playSound(6);m6=0;
     }
   }else if(getValue < 50 ){
     m1=1; m2=1; m3=1; m4=1; m5=1; m6=1; 
     if(m7==1){
      myMax.playSound(7);m7=0;
   }
 } else{
   myMax.forward(70,70); 
 }
```
上传成功后,打开开关,我们可以看见 MAX 在 110~40cm 这个范围里播放 1~7 号音效。

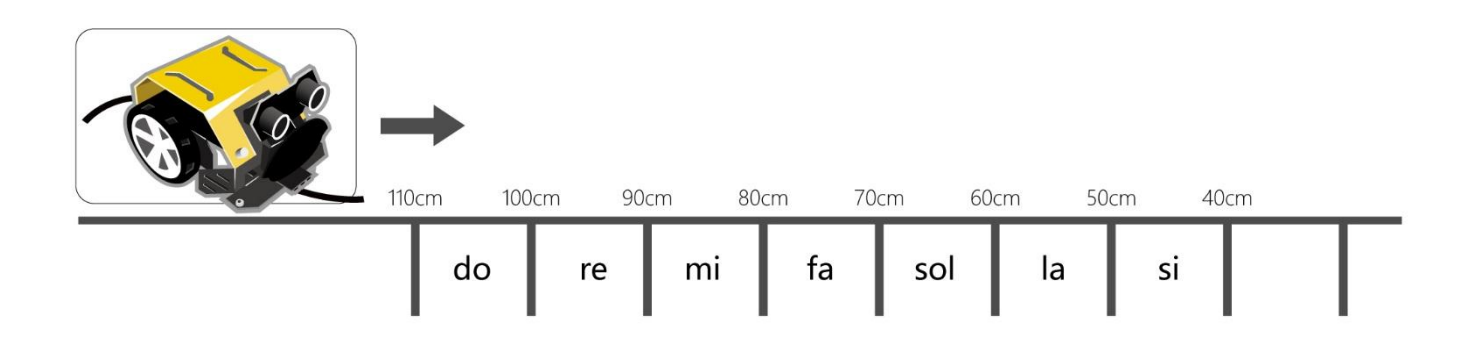

}

## 二、 代码回顾

本章节主要利用超声波测距,然后用 if…else if…else 语句判断 MAX 是否在相应的范围内。主要流程 图如下图。

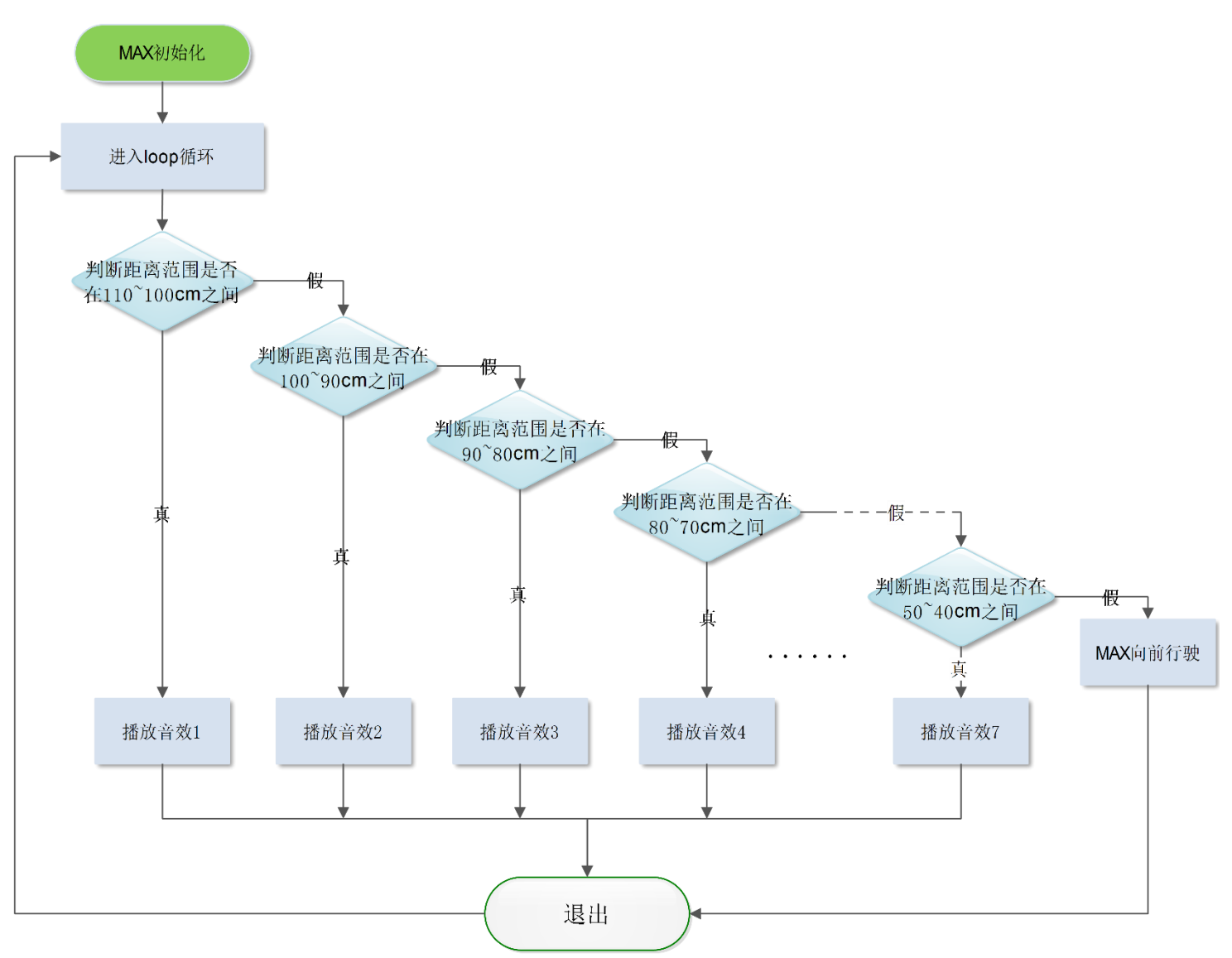

注意: 一共有 7 个分支; 因为页面大小, 流程图中省去了 70~60cm 和 60~50cm 的分支。

### 回到代码中:

首先我们除了定义:

#### int getValue;

还定义了7个变量,用于后面设置每个音效只播放一次。

int m1=1,m2=1,m3=1,m4=1,m5=1,m6=1,m7=1;

初始化 MAX 后进入 **loop**()函数。在函数中首先 读取超声波距离值,然后判断距离值的范围, 根据不同的范围播放不同的音效。

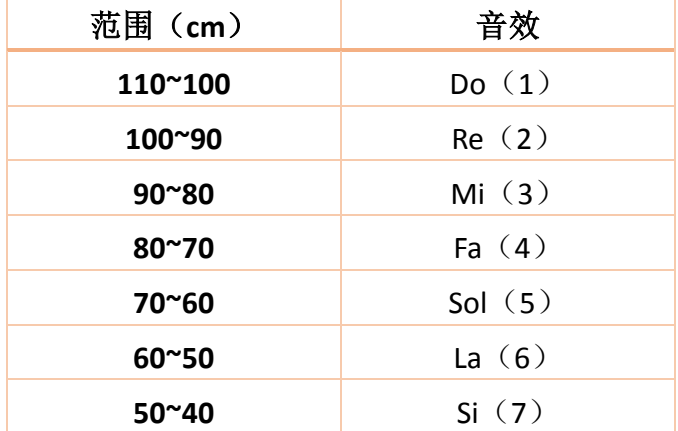

```
在这里我们用 if…else if…else 判断距离值的范
围。
```
代码例程:

```
if(getValue < 110 && getValue > 100 ){
```

```
 m2=1; m3=1; m4=1; m5=1; m6=1; m7=1; 
 if(m1==1){
```
myMax.playSound(1);m1=0;

```
 }
```

```
}else if(getValue < 100 && getValue > 90 ){ 
      m1=1;m3=1; m4=1; m5=1; m6=1; m7=1; 
      if(m2==1) {
         myMax.playSound(2);m2=0;
 }
```

```
}
```
……

#### **else**{

myMax.forward(70,70);

}

这样就可以随着 MAX 的前进和后退,播放不 同的音效了。

下面我们就来了解一下,**if…else if…else** 的用 法吧。

**if**…**else if**…**else** 语句格式如下:

```
if(表达式 1) {
   语句 1:
   }
else if(表达式 2){
    语句 2.
    }
.......
else if(表达式 m){
    语句 m:
     }
else {
   语句 n:
     }
```
执行过程:先判断表达式 1 的值,若为真, 则执行语句1, 跳过其他语句, 若为假, 则 执行表达式 2, 就这样依次类推。

在第四章的课后练习里,我们也用到了 if 判 断语句的另一种形式——**if…else…**在这里我 们也讲讲它的用法,看看当初你是否也是这 样理解的。

 **if…else…**语句格式如下: **if** (表达式){ 语句 1; } **else** { 语句 2; } 执行过程:如果表达式为真,则执行语句 1,否则执行语句 2。 注意:1、在每条语句中,可以有多个语 句,但是需要加上大括号"{}"。

 2、else if 和 else 必须要有 if 语句引 导,没有对应 if 语句, 编译时会报错。

在我们代码中,判断 MAX 是否在一个范围 里,需要满足两个条件,一个是这个范围的最 大值和最小值。所以我们就需要在两个条件之 间用到"&&"符号。这是一种逻辑运算符,表示 需要同时满足两者,才能成立。

逻辑运算符除了"&&",还有其他的几种(见右 图)

### 逻辑运算符

"&&" 逻辑与(需要同时满足两者) "||" 逻辑或(两者满足其中一种) "!"逻辑非(取反,相反的情况) "^" 逻辑异或(两者相同为假,不同为真) "&" 逻辑与(与"&&"运算规则基本相同) "|" 逻辑或(与"||"运算规则基本相同)

## 注意:

#### "**&&**"和**"&"**的区别:

对于"&&"来说,如果左侧条件为假,则不计算 右侧条件,然而对于"&"来说,还是会计算右侧 条件。

#### **"||"**和**"|"**的区别:

对于"II"来说,只要左侧条件为真,无论右侧 条件为真为假,其结果都为真。然而"|"还会继 续计算右侧条件。

因为系统一旦判断出"&&"左侧条件为假、"||"左侧条件为真时, 则终止其后的计算过程。所以一 般在程序设计时使用"&&"和"||"运算符比较多。

## 课后思考

WWW.DFRobot.com.cn 下面代码,实现了和本章节一样的功能,你是否能根据本章所讲的内容分析出它们的含义呢? **#include** <DFRobot\_MAX.h> DFRobot\_MAX myMax; int getValue; int a=1,b=1,c=1,d=1,e=1,f=1,g=1;

```
void setup() {
   myMax.begin(); 
   myMax.forward(70,70); 
}
void loop() {
   getValue=myMax.distanceValue(); 
    if(getValue < 110 && getValue > 100 && a == 1 ){ 
        myMax.playSound(1);
        a=0; b=1; c=1; d=1; e=1; f=1; g=1;
     }
      if(getValue < 100 && getValue > 90 && b == 1 ){ 
        myMax.playSound(2); 
        a=1; b=0; c=1; d=1; e=1; f=1; g=1;
     }
      if(getValue < 90 && getValue > 80 && c == 1 ){ 
        myMax.playSound(3);
        a=1; b=1; c=0; d=1; e=1; f=1; g=1;
     }
      if(getValue < 80 && getValue > 70 && d == 1 ){ 
        myMax.playSound(4);
        a=1; b=1; c=1; d=0; e=1; f=1; g=1;
     }
      if(getValue < 70 && getValue > 60 && e == 1 ){
        myMax.playSound(5);
        a=1; b=1; c=1; d=1; e=0; f=1; g=1;
      }
      if(getValue < 60 && getValue > 50 && f == 1 ){
        myMax.playSound(6);
        a=1; b=1; c=1; d=1; e=1; f=0; g=1;
     }
      if(getValue < 50 && g == 1 ){
        myMax.playSound(7);
        a=1; b=1; c=1; d=1; e=1; f=1; g=0;
     }
```
}